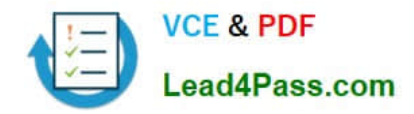

# **117-102Q&As**

Lpi Level 1 Exam 102

## **Pass home 117-102 Exam with 100% Guarantee**

Free Download Real Questions & Answers **PDF** and **VCE** file from:

**https://www.lead4pass.com/117-102.html**

100% Passing Guarantee 100% Money Back Assurance

Following Questions and Answers are all new published by home Official Exam Center

**8 Instant Download After Purchase** 

- **83 100% Money Back Guarantee**
- 365 Days Free Update
- 800,000+ Satisfied Customers

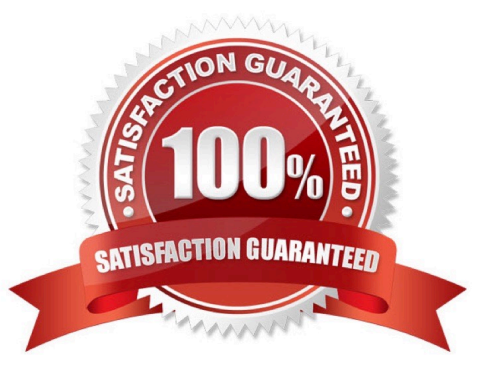

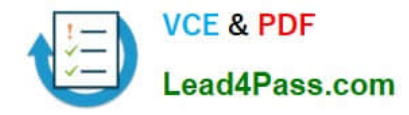

#### **QUESTION 1**

You have an automated backup via tar to your tape drive /dev/st0 that runs each night.

You\\'ve decided to manually check last night\\'s tape. The command to list the contents of the tape is \_\_\_\_\_\_\_\_\_?

Correct Answer: tartvf /dev/st0

#### **QUESTION 2**

The **the file contains the system default options for the PPP daemon.** 

Correct Answer: /etc/ppp/options

#### **QUESTION 3**

What command will most effectively track a network path problem?

Correct Answer: traceroute

#### **QUESTION 4**

User rick has been suspended from your company and you wish to lock his account to stop anyone using it. Type in the simplest command to do this

Correct Answer: usermod rick -L Answer: usermod -L rick Answer: passwd -L rick

We can lock the user account either usermod or passwd command. #usermod -L username : Which locks the user account #usermod –u username : which unlocaks the user account

#### **QUESTION 5**

What command option of depmod allows you to print a list of all unresolved symbols?

A. -e

 $B. -I$ 

C. -i

D. -a

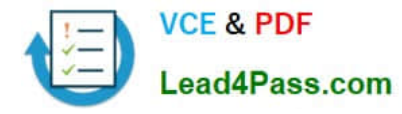

Correct Answer: A

depmod creates a dependency file for the modules given on the command line. -e: Print a list of all unresolved symbols.

[Latest 117-102 Dumps](https://www.lead4pass.com/117-102.html) [117-102 PDF Dumps](https://www.lead4pass.com/117-102.html) [117-102 VCE Dumps](https://www.lead4pass.com/117-102.html)

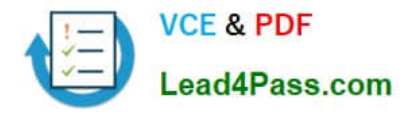

To Read the Whole Q&As, please purchase the Complete Version from Our website.

## **Try our product !**

100% Guaranteed Success 100% Money Back Guarantee 365 Days Free Update Instant Download After Purchase 24x7 Customer Support Average 99.9% Success Rate More than 800,000 Satisfied Customers Worldwide Multi-Platform capabilities - Windows, Mac, Android, iPhone, iPod, iPad, Kindle

We provide exam PDF and VCE of Cisco, Microsoft, IBM, CompTIA, Oracle and other IT Certifications. You can view Vendor list of All Certification Exams offered:

#### https://www.lead4pass.com/allproducts

### **Need Help**

Please provide as much detail as possible so we can best assist you. To update a previously submitted ticket:

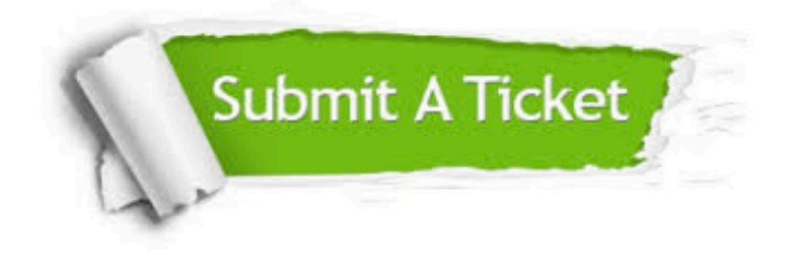

#### **One Year Free Update**

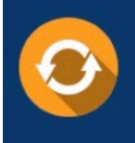

Free update is available within One fear after your purchase. After One Year, you will get 50% discounts for updating. And we are proud to .<br>poast a 24/7 efficient Customer Support system via Email

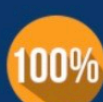

**Money Back Guarantee** 

To ensure that you are spending on quality products, we provide 100% money back guarantee for 30 days from the date of purchase

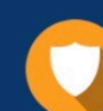

#### **Security & Privacy**

We respect customer privacy. We use McAfee's security service to provide you with utmost security for vour personal information & peace of mind.

Any charges made through this site will appear as Global Simulators Limited. All trademarks are the property of their respective owners. Copyright © lead4pass, All Rights Reserved.